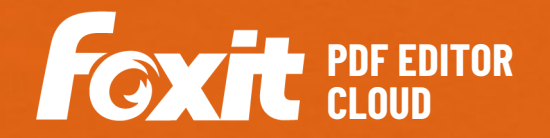

Foxit PDF Editor Cloud bietet Benutzern eine kosteneffiziente, unternehmenstaugliche Lösung für das sichere Arbeiten mit PDF-Dokumenten und -Formularen online und von überall. Geboten wird eine Cloud-Plattform mit vollem Funktionsumfang zum Anzeigen, Erstellen, Bearbeiten, Zusammenarbeiten, Freigeben, Sichern, Organisieren, Exportieren, zum elektronischem Signieren und zum Erkennen von Text per OCR in PDF-Dokumenten. Darüber hinaus kann Foxit PDF Editor Cloud in Google Drive und Microsoft 365 integriert werden, um eine effektive Zusammenarbeit zwischen verschiedenen Teams zu gewährleisten. Die Integration in ChatGPT nutzt die Vorteile von KI-generierten Inhalten (AI-Generated Content, AIGC), um die Produktivität der Endbenutzer zu steigern.

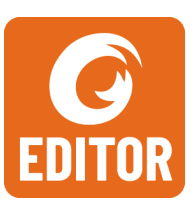

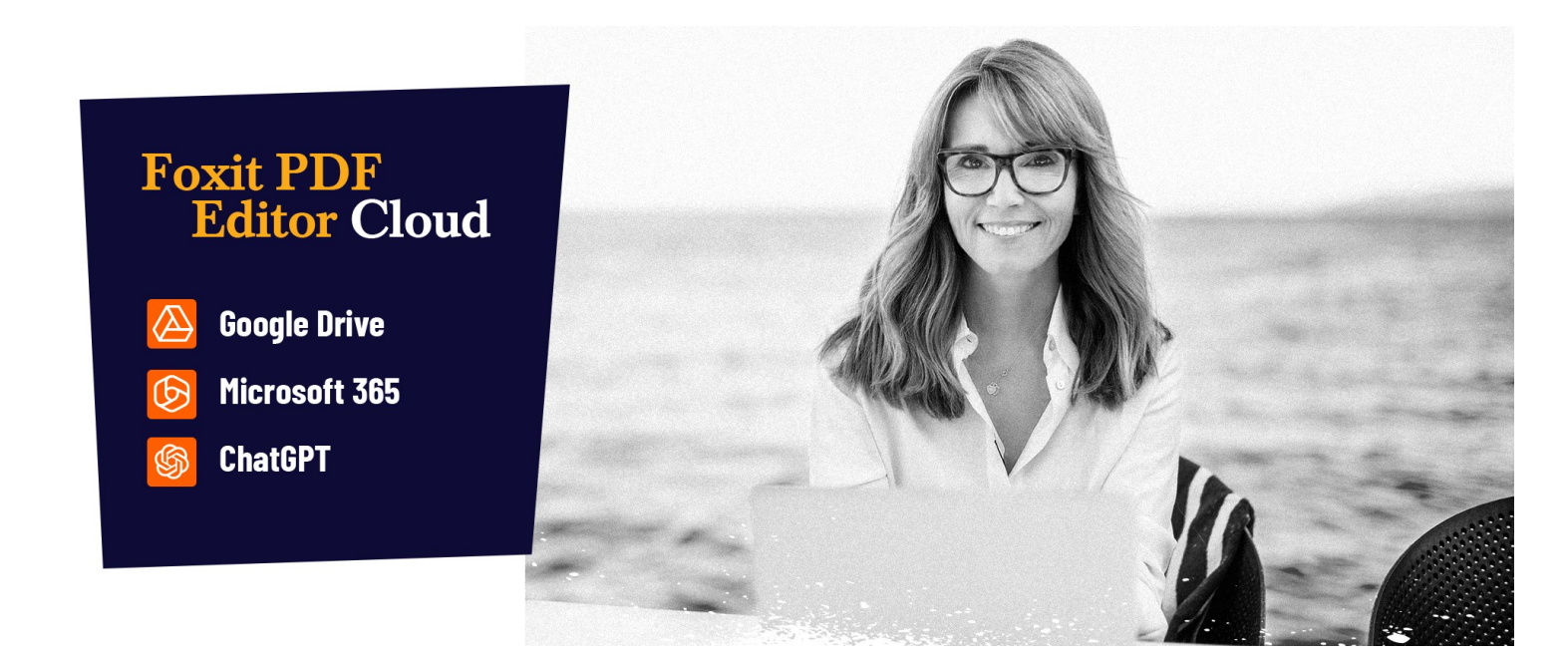

## DIE PDF-LÖSUNG, NACH DER UNTERNEHMEN SUCHEN

Leistungsstarkes Online-Komplettwerkzeug für die PDF-Bearbeitung, mit dem Sie Ihre Dokumente einfach und sicher bearbeiten können. Die wichtigsten Funktionen von Foxit PDF Editor Cloud umfassen:

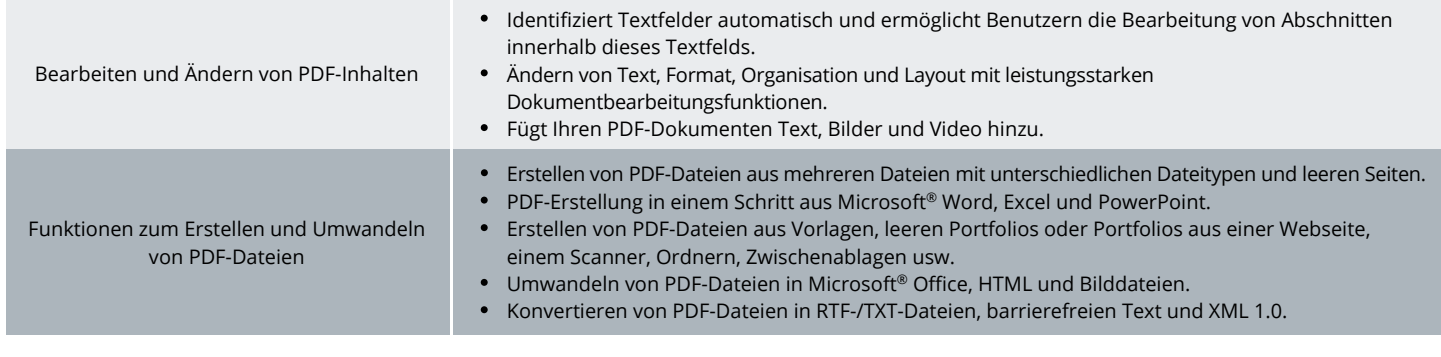

Foxit Landgrafenstr. 14 10787 Berlin, Deutschland Vertrieb: +49 30 21 78 36 90 oder +49 30 39 40 50 20 Support: +49 30 21783691

[Support Center](https://www.foxit.com/kb.html) [www.foxit.com](http://www.foxit.com/)

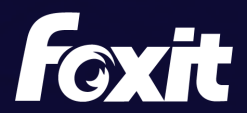

© Foxit Software Incorporated. Alle Rechte vorbehalten.

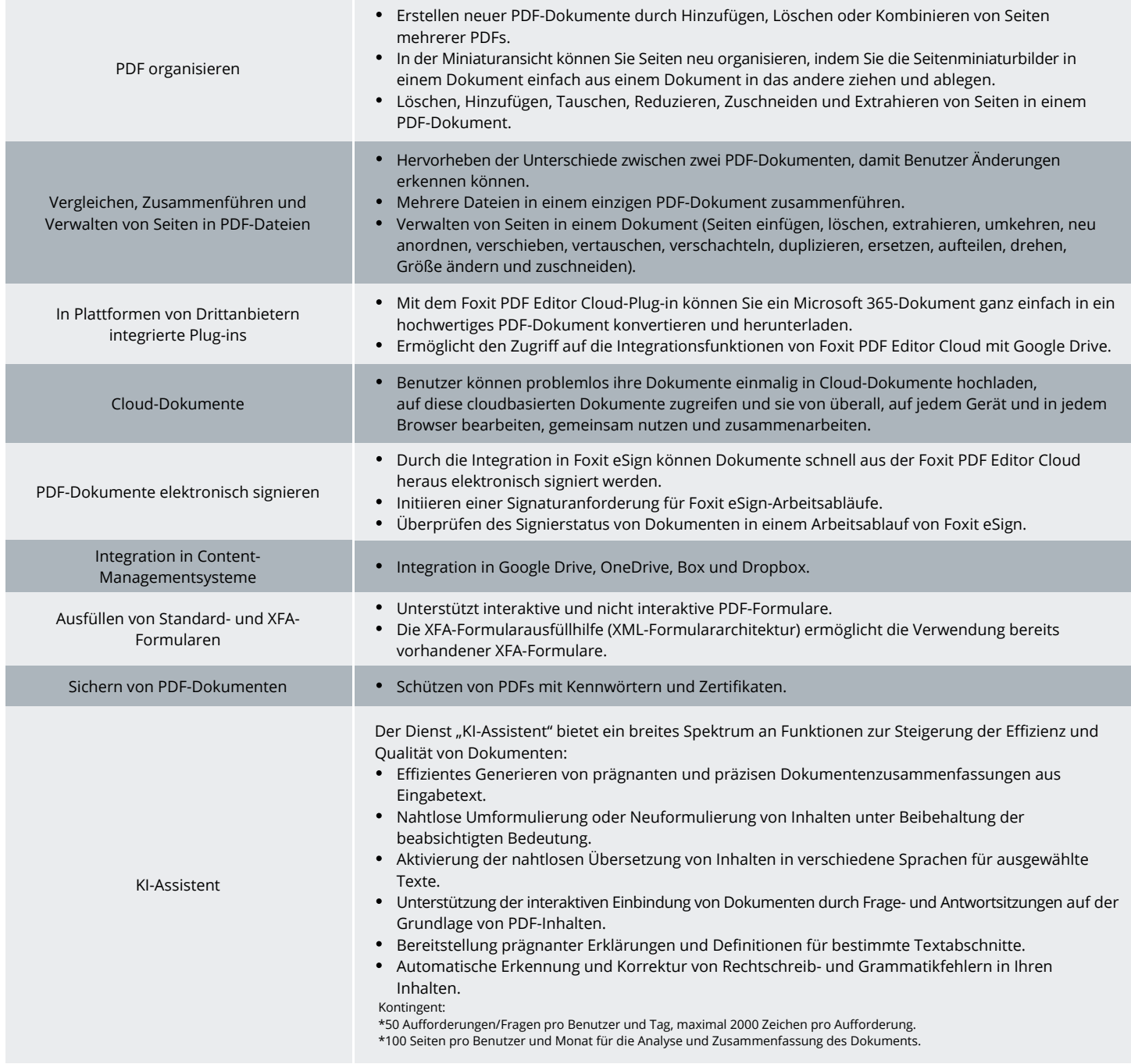

## **SYSTEMANFORDERUNGEN**

**Browser**

Internet Explorer 11 oder höher, Microsoft Edge, Google Chrome, Mozilla Firefox, Safari und Opera

Foxit Landgrafenstr. 14 10787 Berlin, Deutschland Vertrieb: +49 30 21 78 36 90 oder +49 30 39 40 50 20 Support: +49 30 21783691

[Support Center](https://www.foxit.com/kb.html) [www.foxit.com](http://www.foxit.com/)

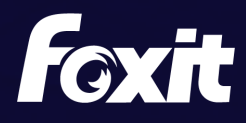

© Foxit Software Incorporated. Alle Rechte vorbehalten.